## **DAFTAR ISI**

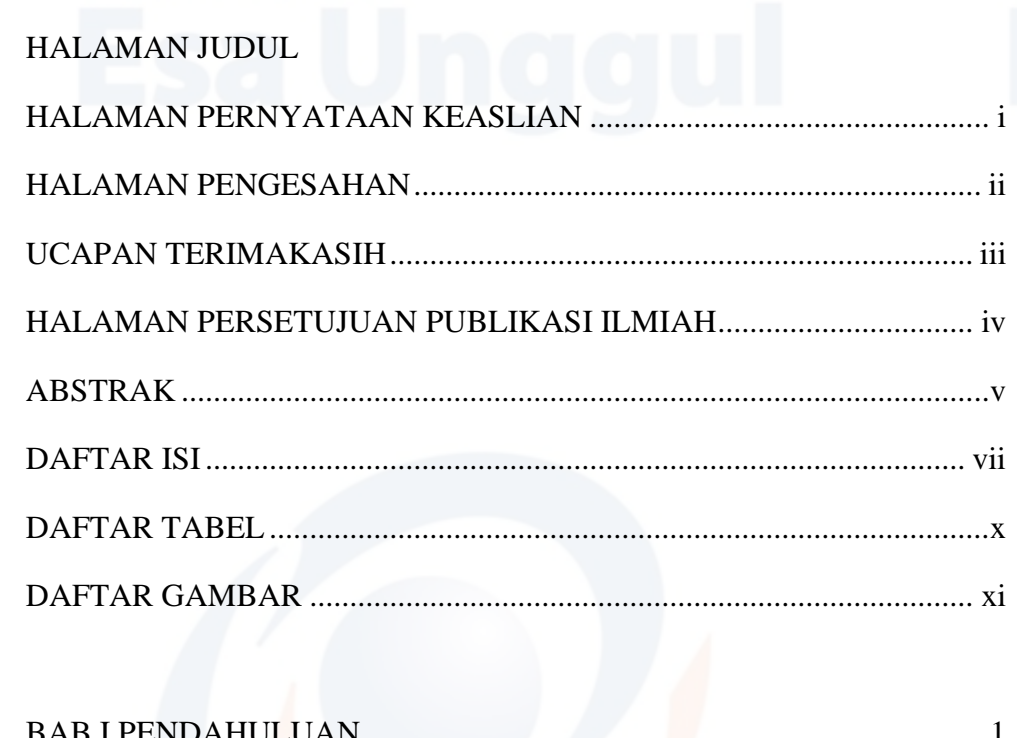

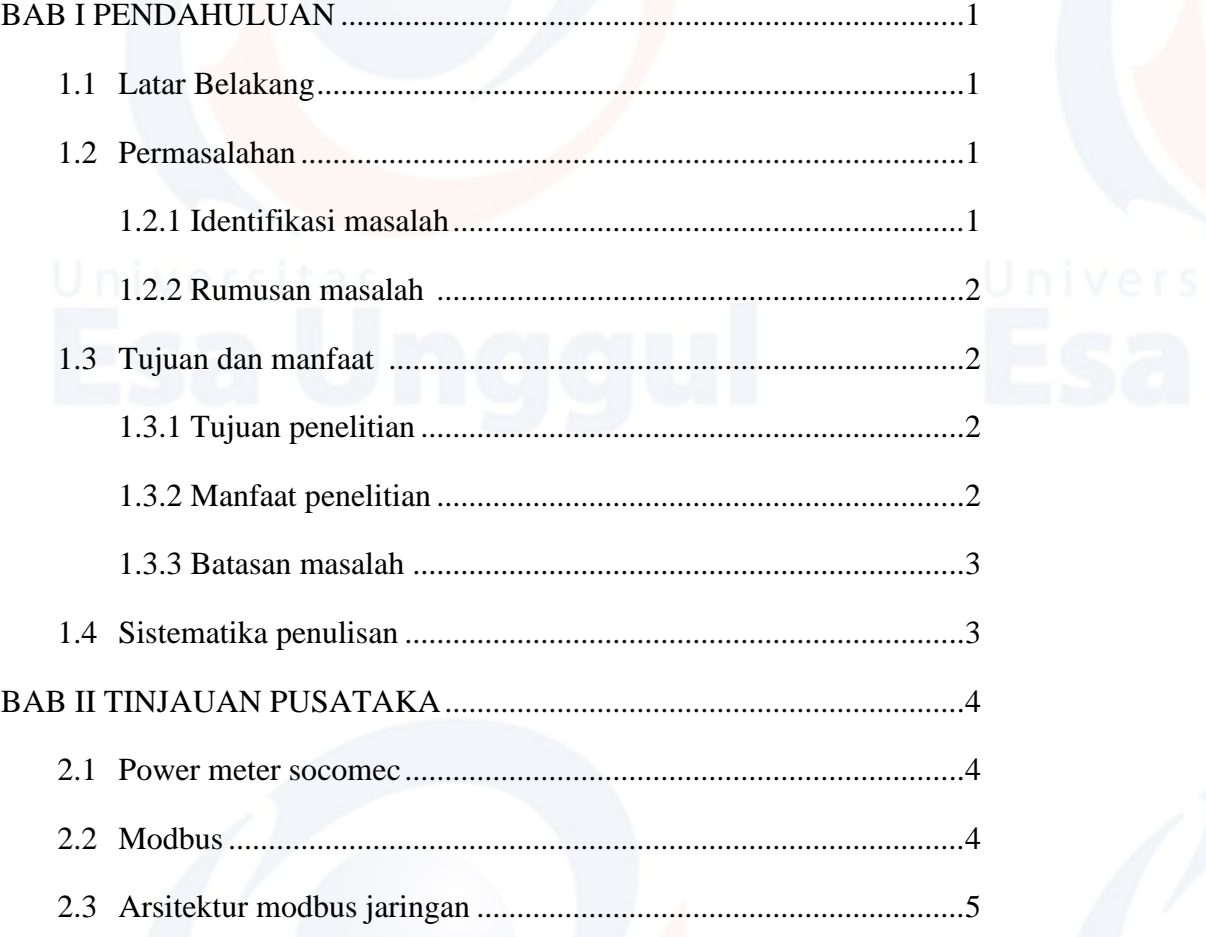

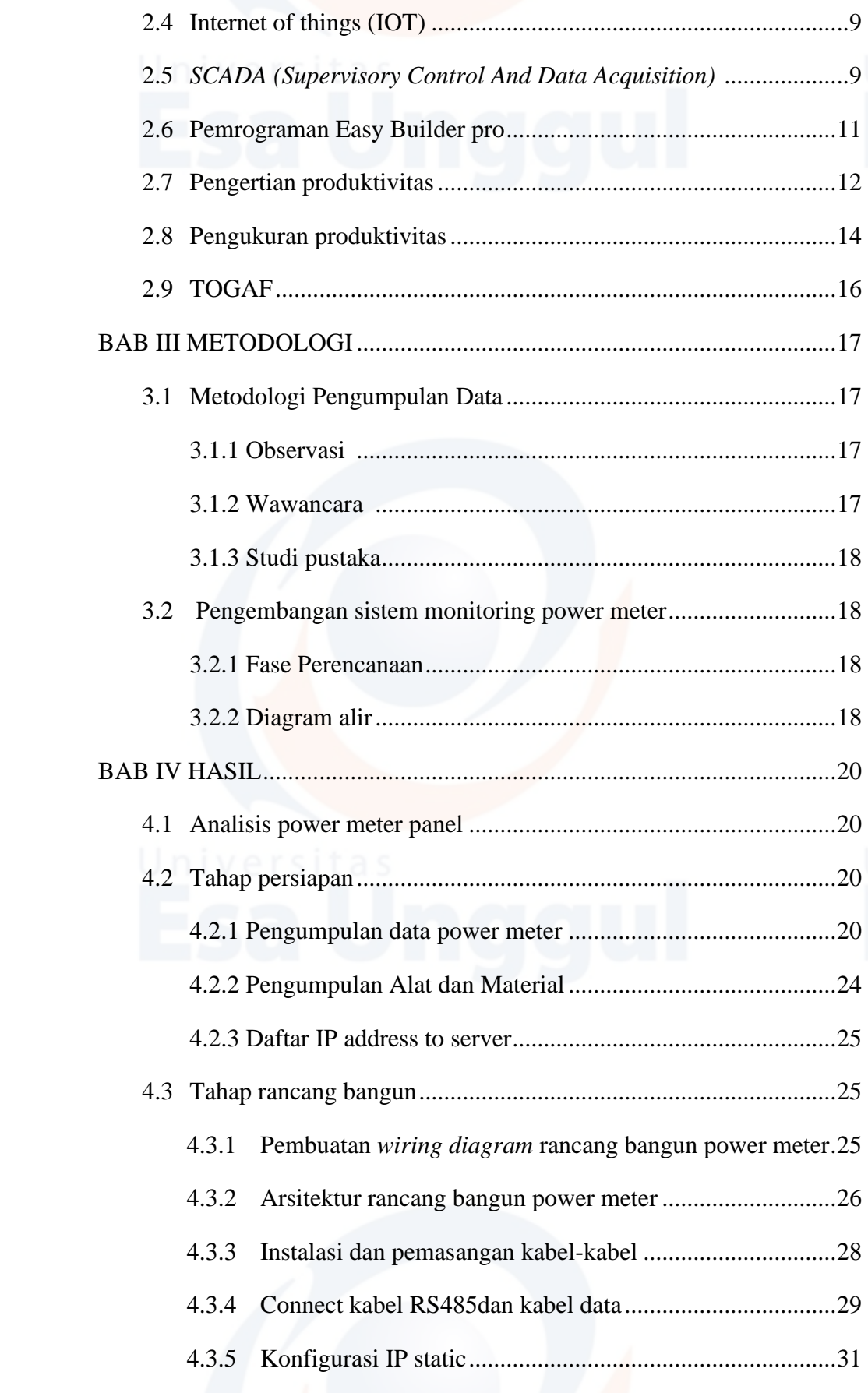

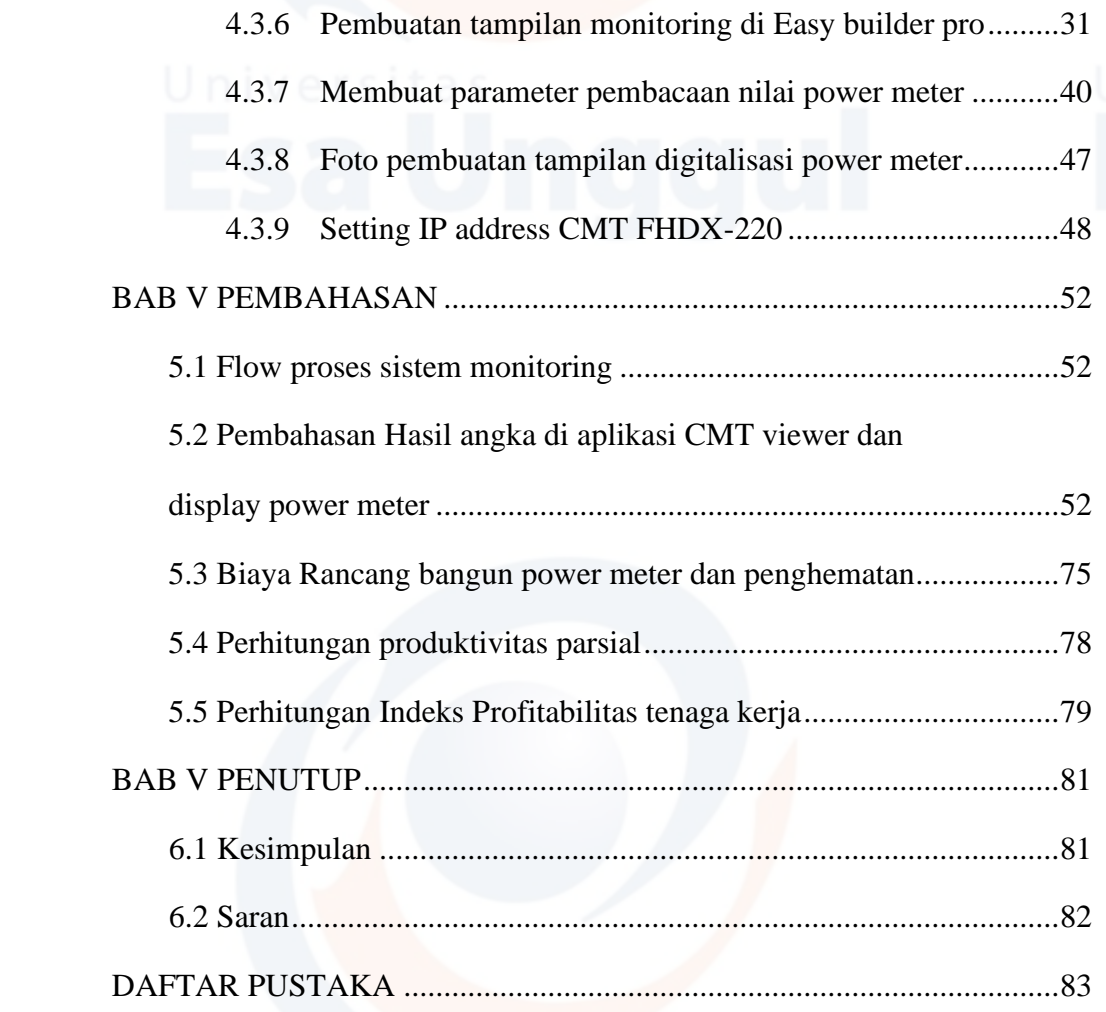

### **DAFTAR TABEL**

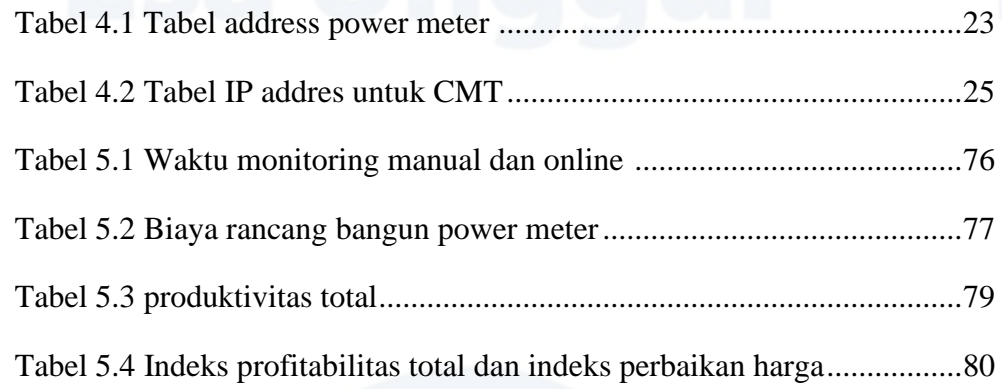

x

### **DAFTAR GAMBAR**

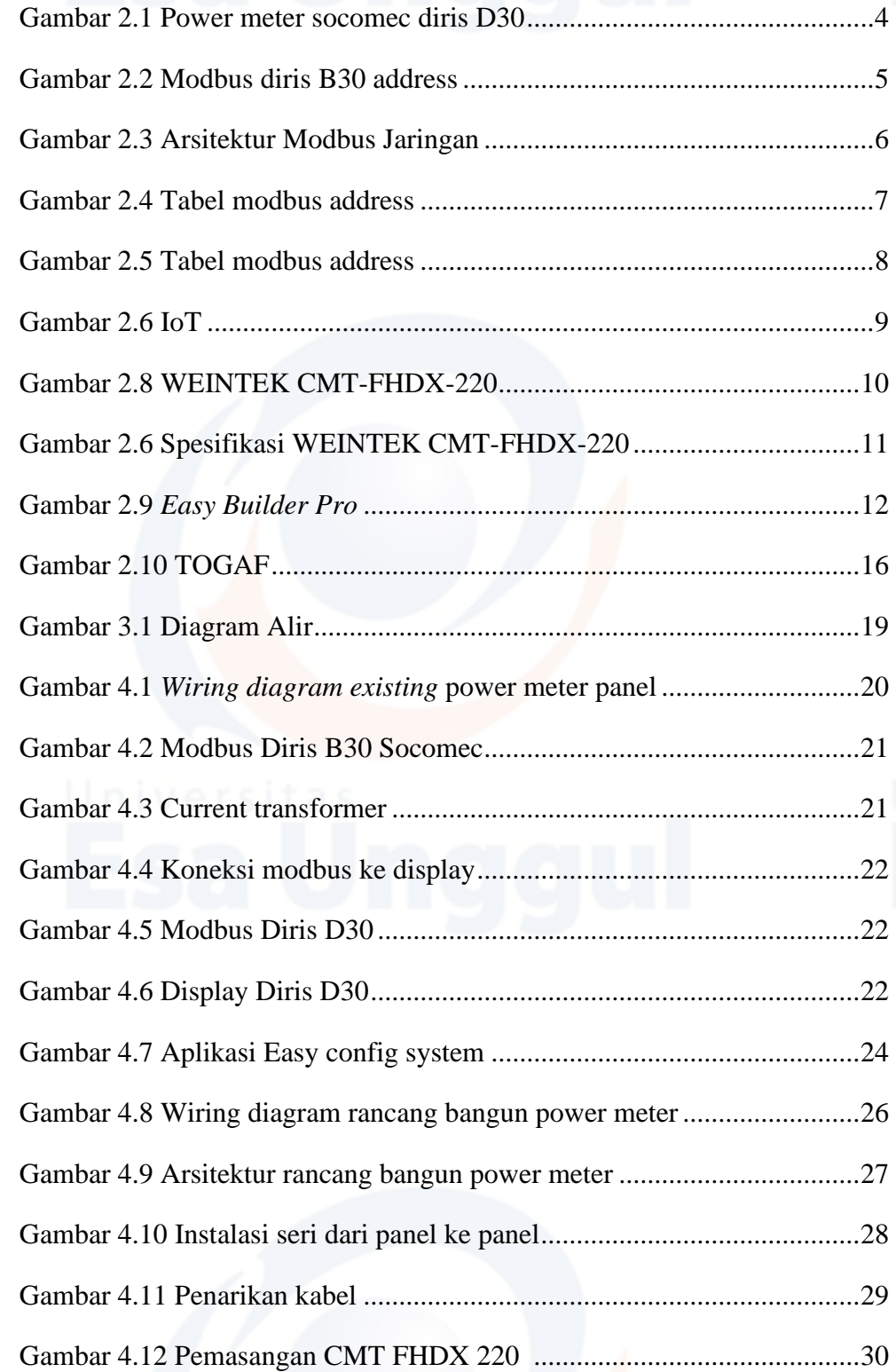

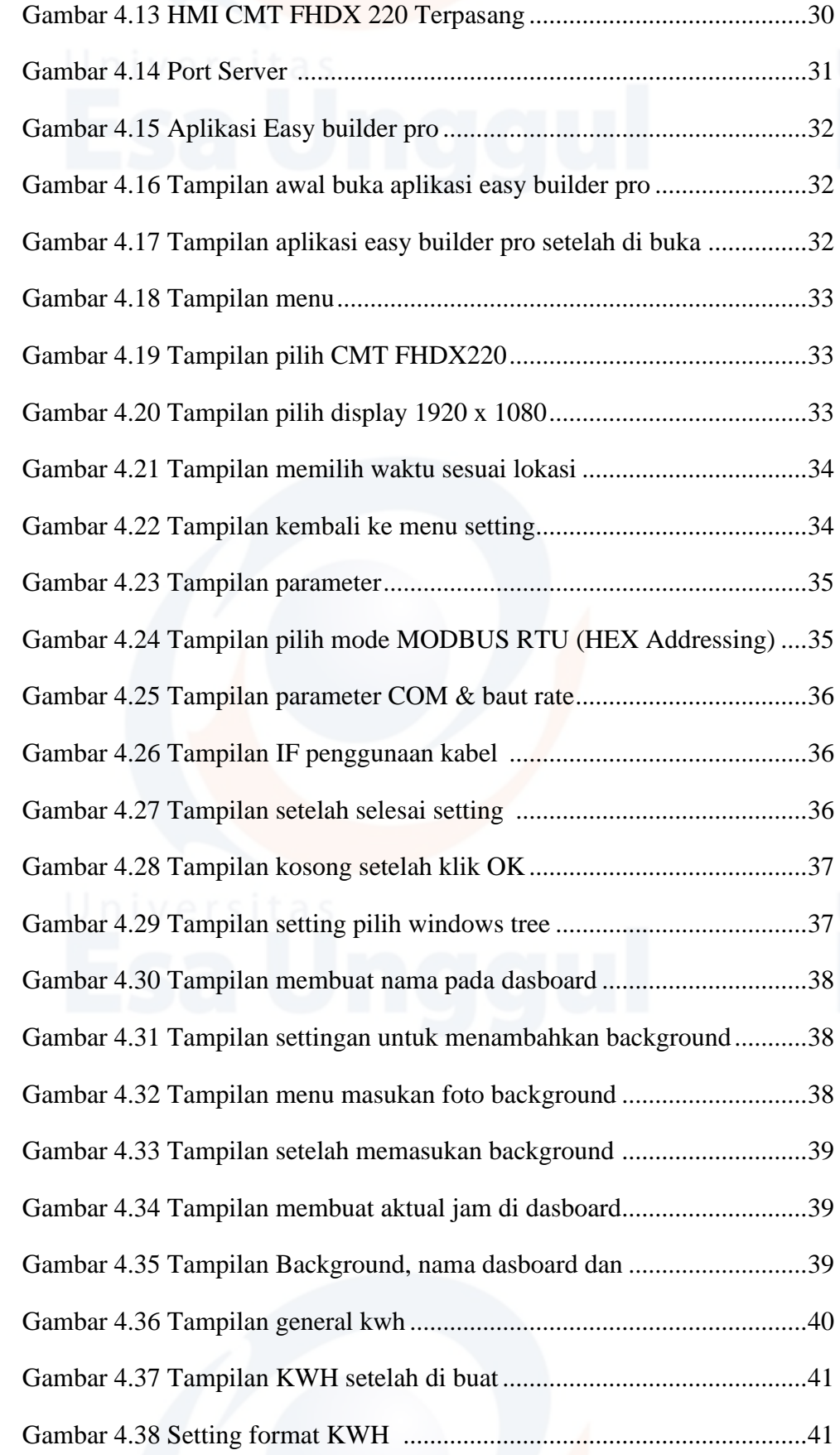

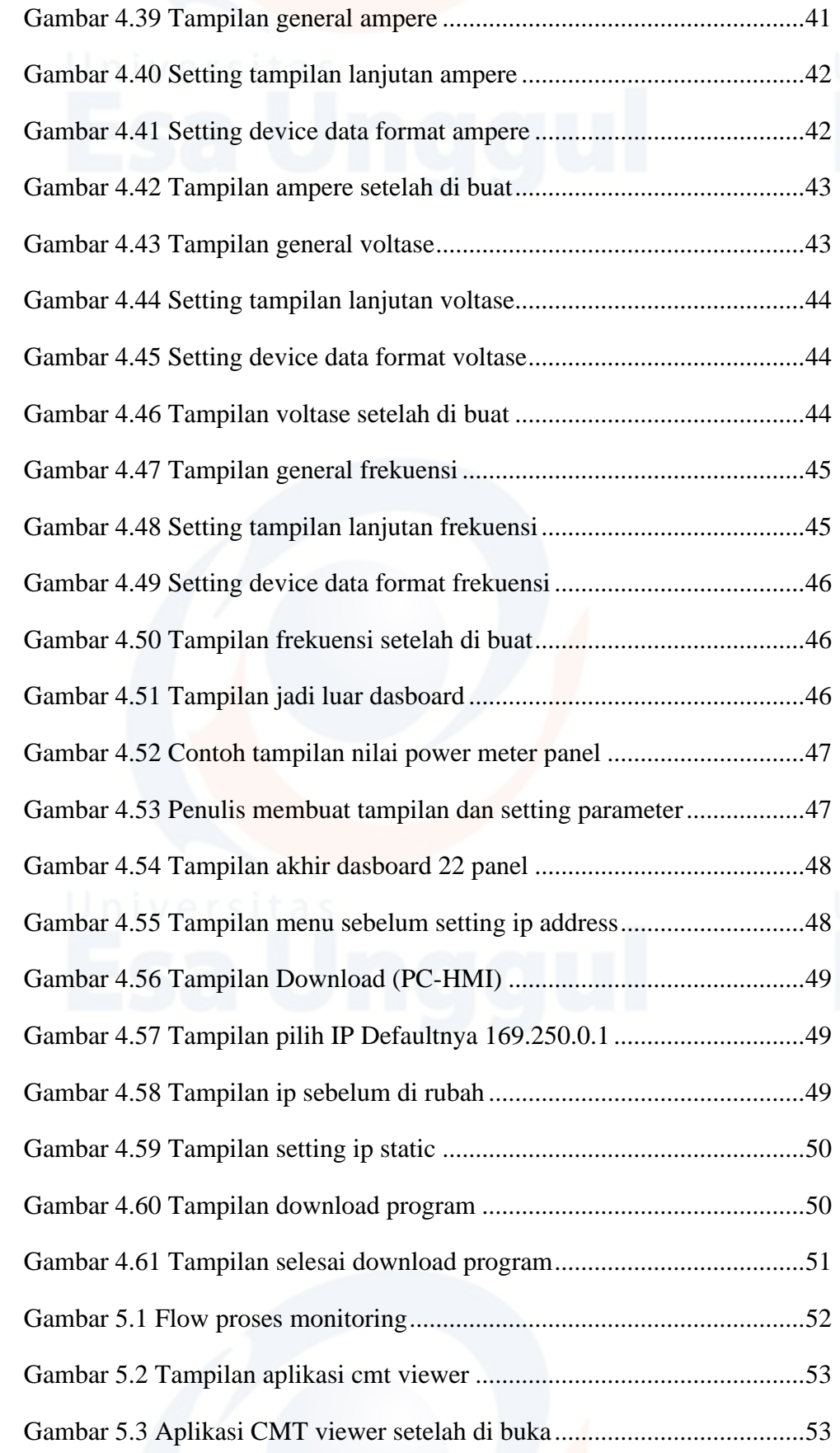

# xiii

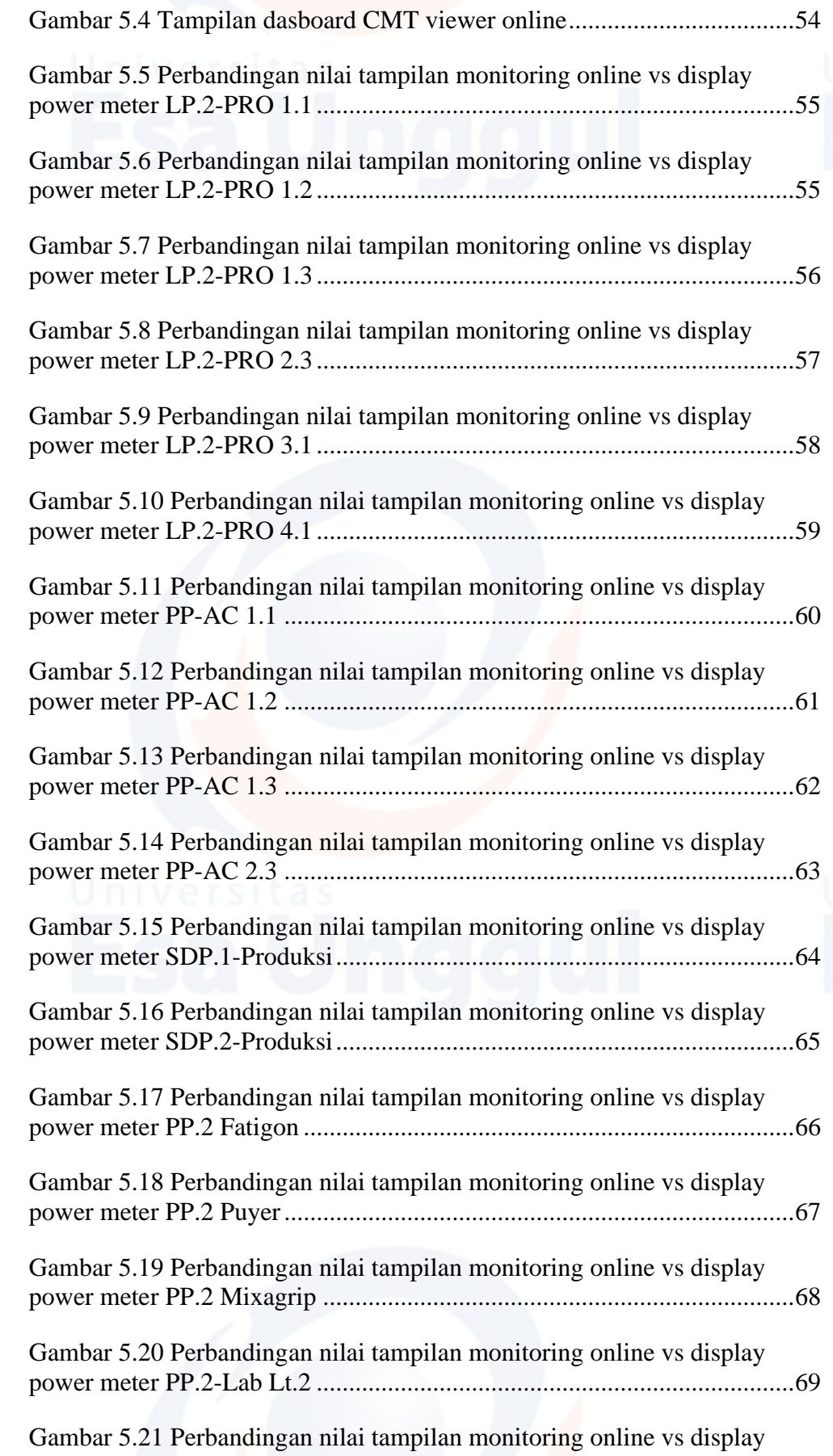

### xiv

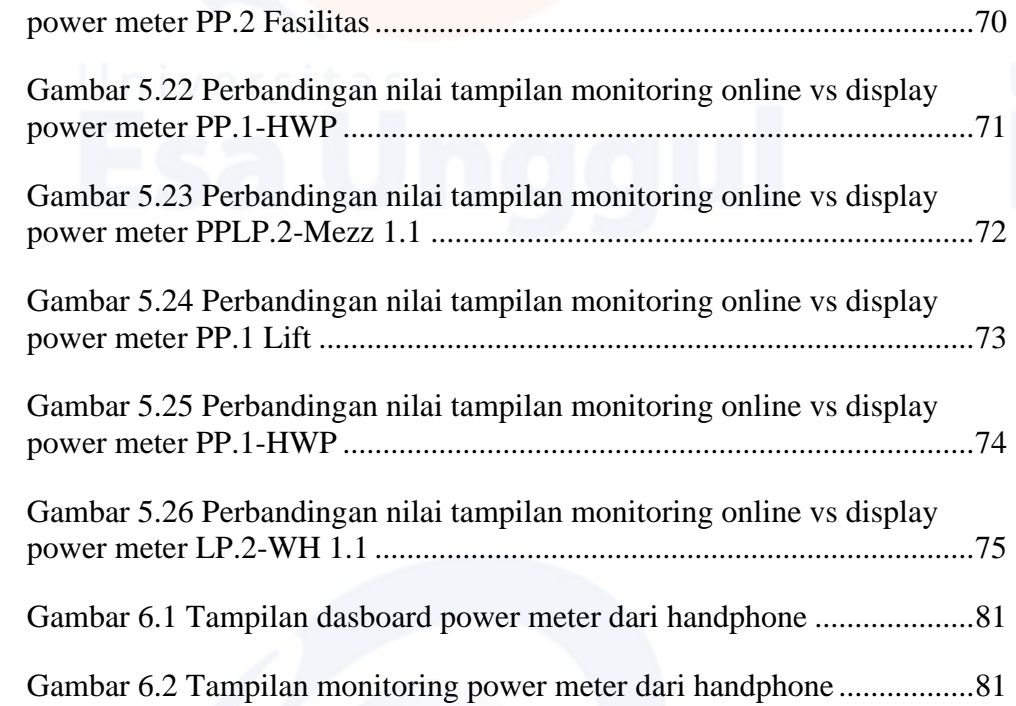